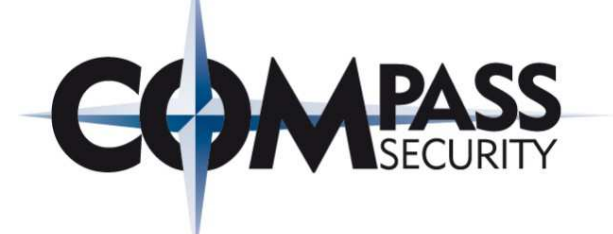

### Compass Security[The ICT-Security Experts]

SAML 2.0[Beer Talk – Berlin – 2/16/2016]

Stephan Sekula

Compass Security Deutschland GmbHTauentzienstr. 18De-10789 Berlin

Tel. +49 30 21 00 253-0 Fax +49 30 21 00 253-69team@csnc.dewww.csnc.de

### May I introduce myself?

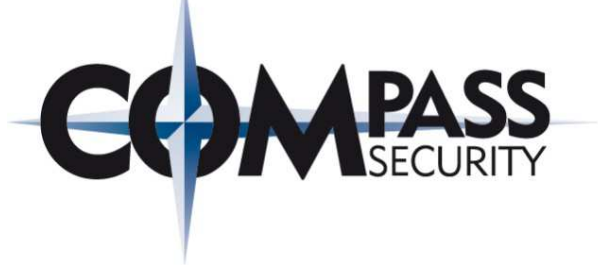

#### Stephan Sekula

- With Compass since August 2013
- $\blacklozenge$  Career: Studied Computer Science, worked in research, now gathering practical experience
- $\blacklozenge$ **Expertise** 
	- ← Web Application Security
	- ← Mobile Security
	- + Social Engineering basics (from Psychology minor)

#### Hobbies

- + Cooking & baking
- $\blacklozenge$ Bicycling
- $\blacklozenge$ **Climbing**
- $\blacklozenge$ IT-Security

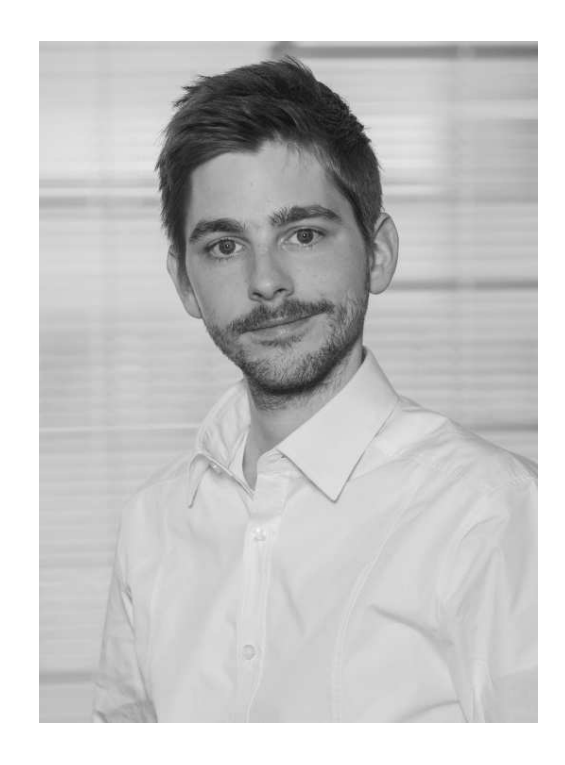

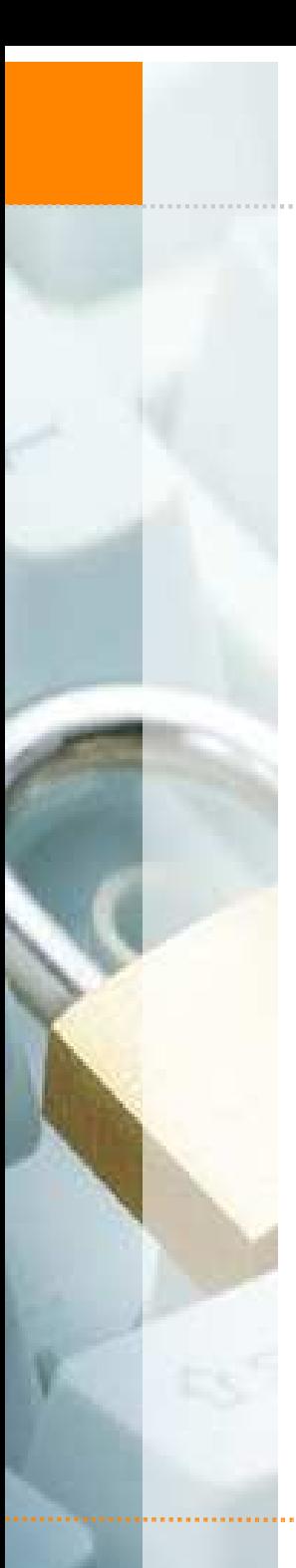

Agenda

Introduction to SAML

**+ Use-Cases** 

Protocol Details

◆ SAML Attacks

◆ Demo Exploit

 $\triangle$  Remediation

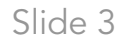

E

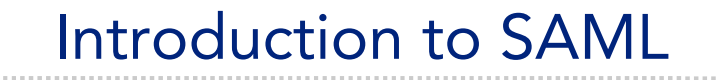

## **WIEB** Security Crossdomain AssertionMarkupSuch<br>wow! Single

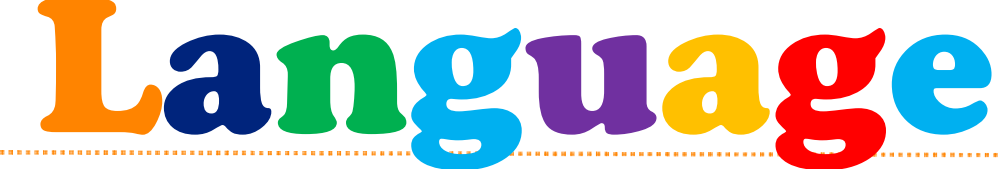

H www.csnc.de Slide 4

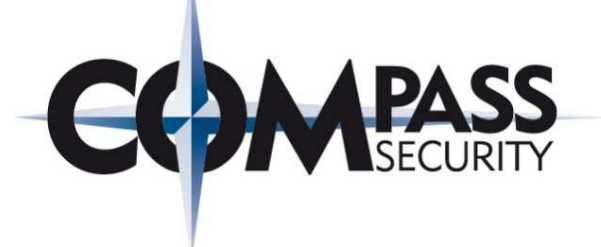

#### Client/User

Wants to authenticate (i.e., assert a particular identity)

#### Service Provider (SP)

- ← Provides a certain service the client wants to use
- Trusts certain Identity Providers (and their Assertions)
	- SP ascertains a user's identity based on IdP's Assertion

#### Identity Provider (IdP)

- ← Checks the clients' identity
- $\bigstar$  Issues SAML Assertions ("proof of identity")
	- Communicates these Assertions to the Service Provider

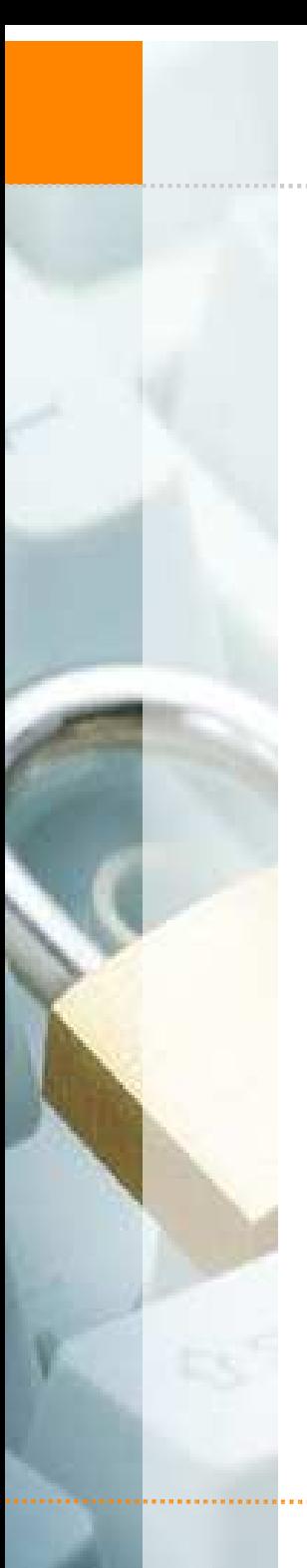

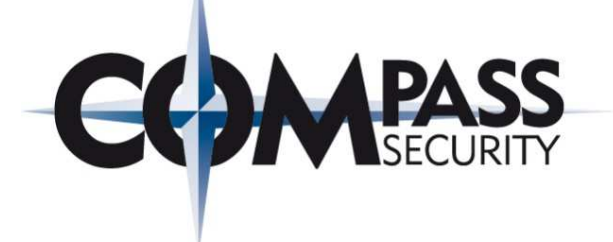

← Introduction to SAML

Use-Cases

Agenda

Protocol Details

◆ SAML Attacks ◆ Demo Exploit  $\triangle$  Remediation

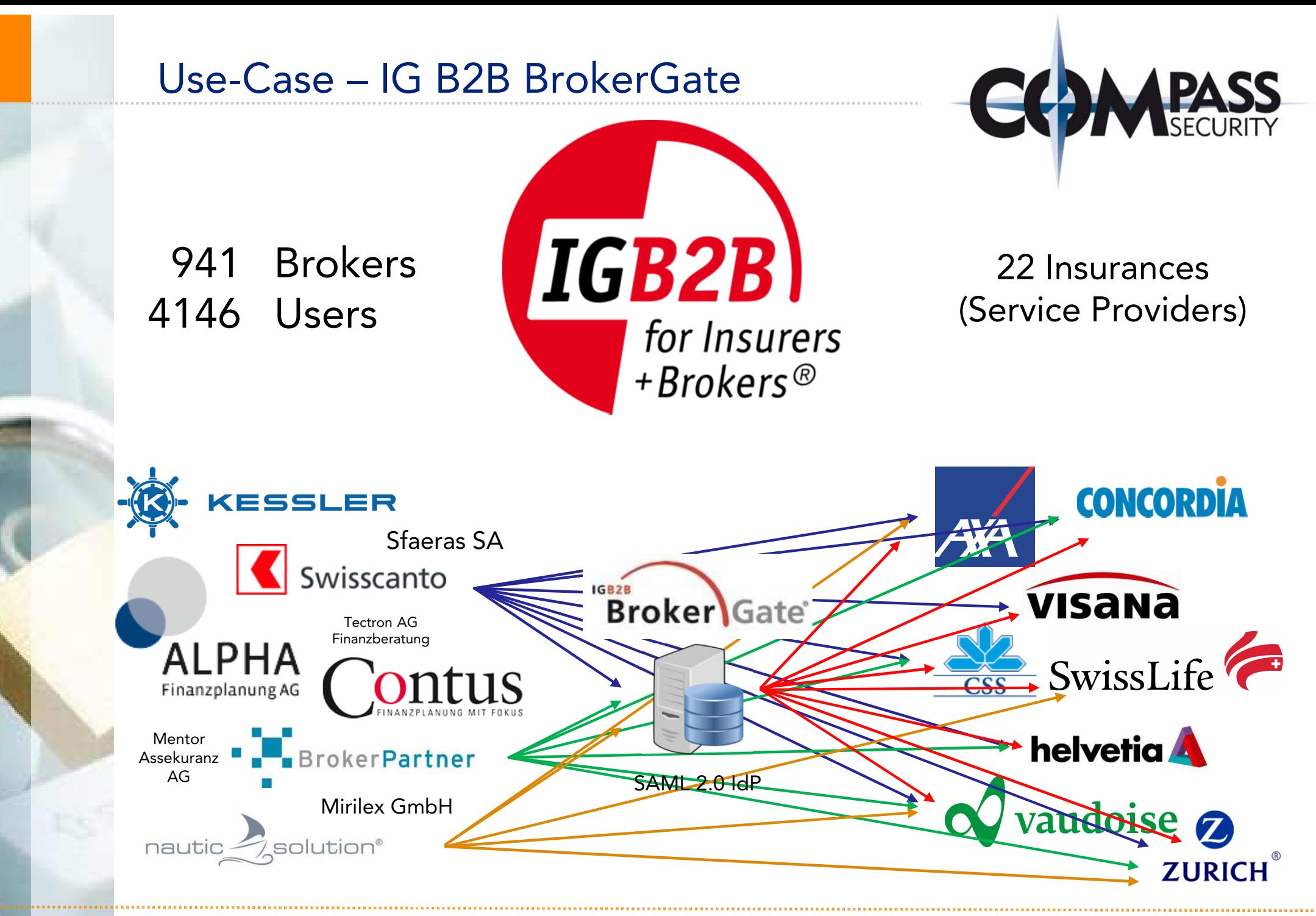

#### Use-Case – IG B2B BrokerGate

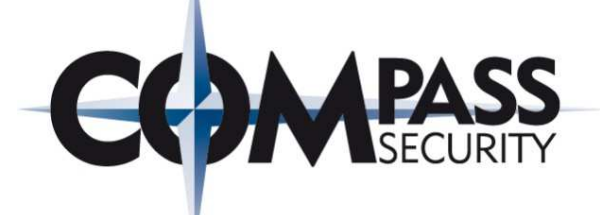

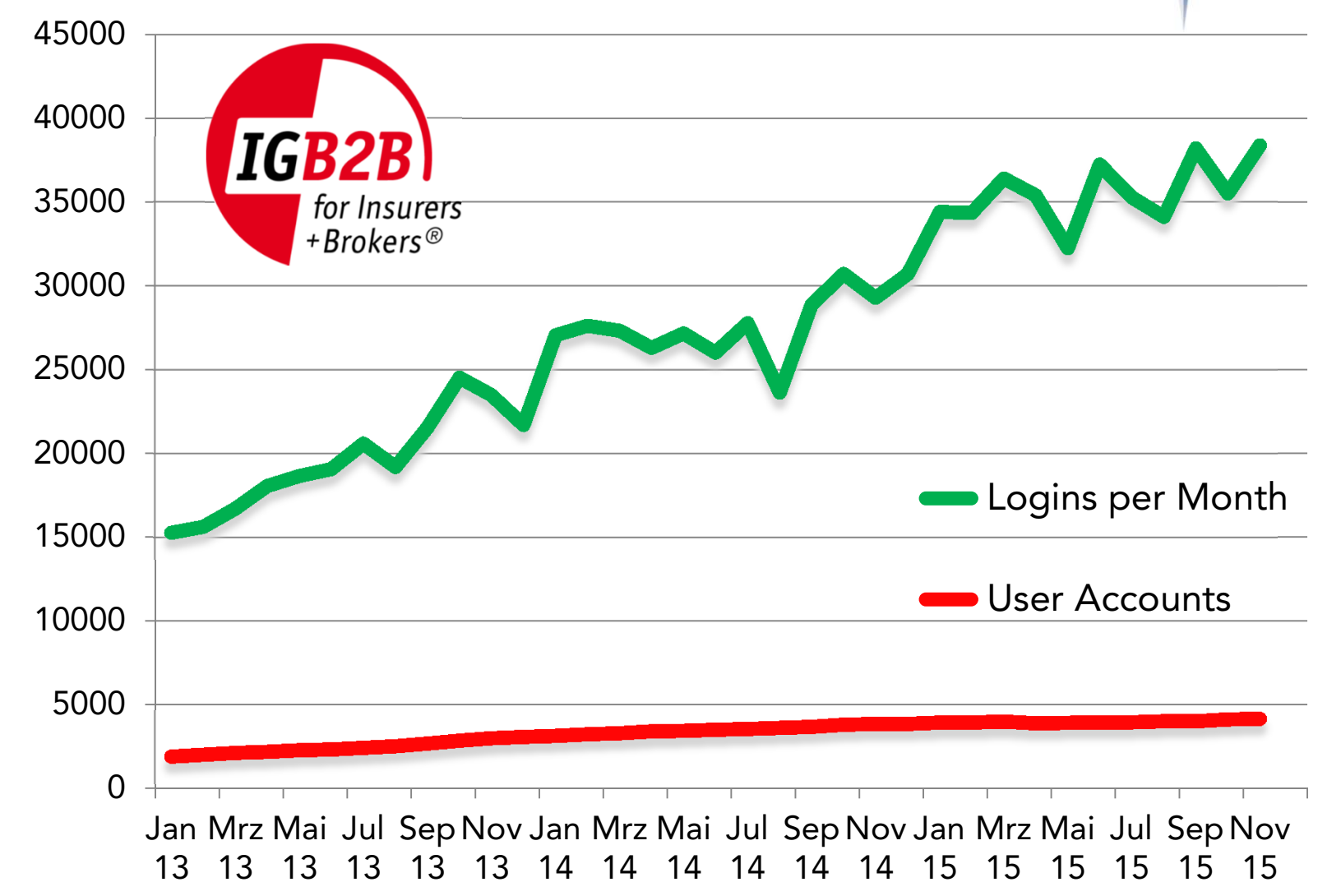

#### Use-Case – SWITCHaai

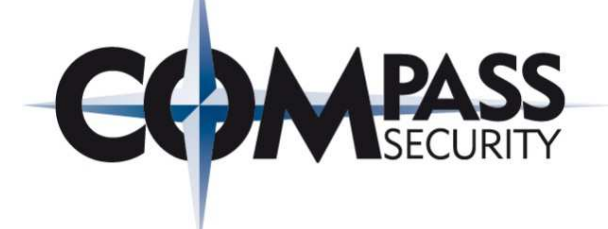

# SWITCH

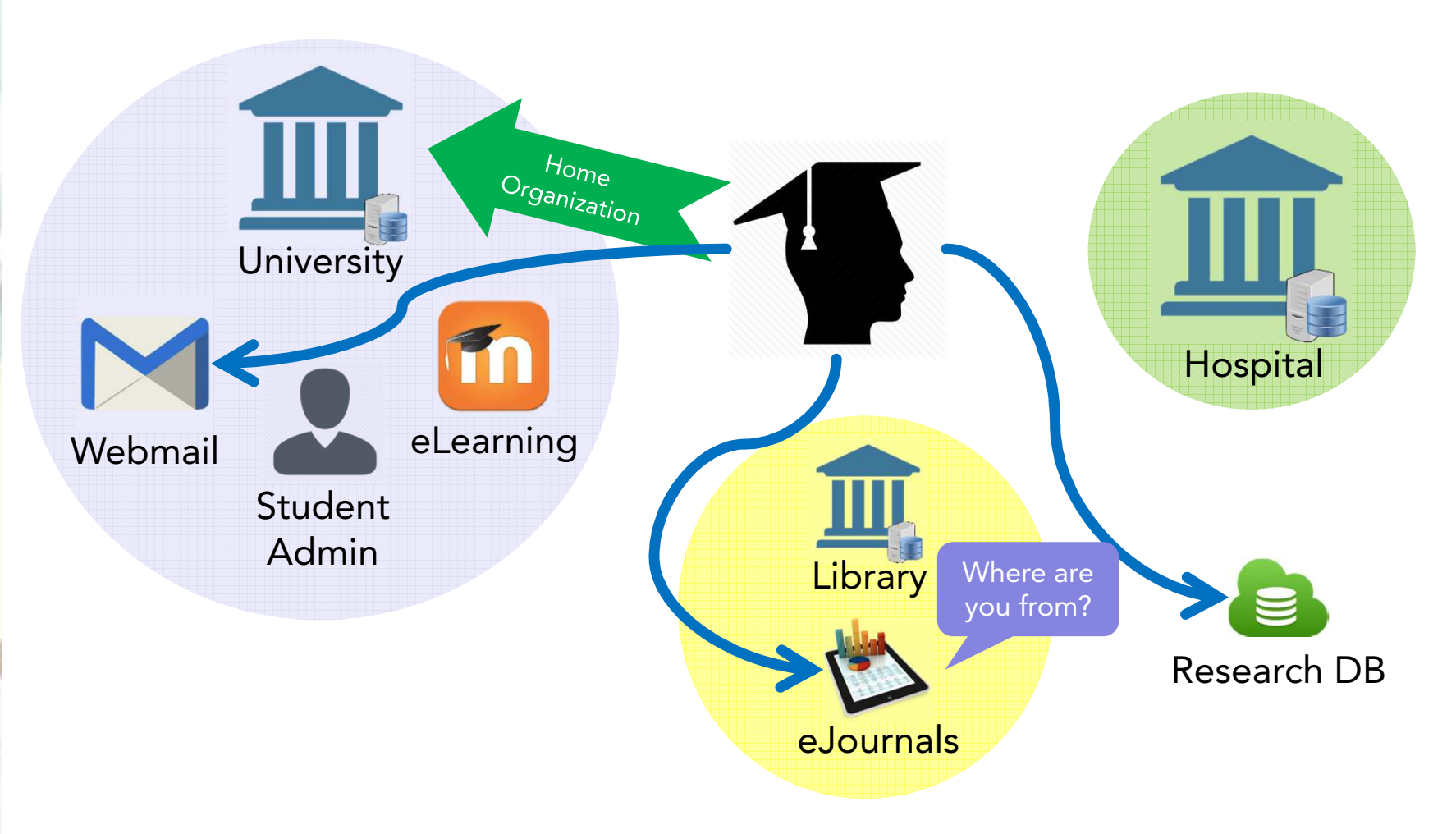

#### aai: Authentication and Authorization Infrastructure

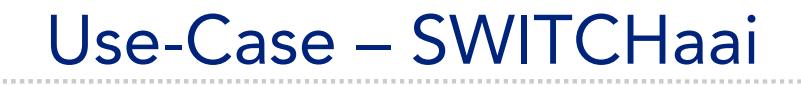

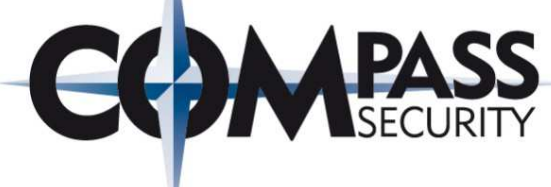

SWITCH

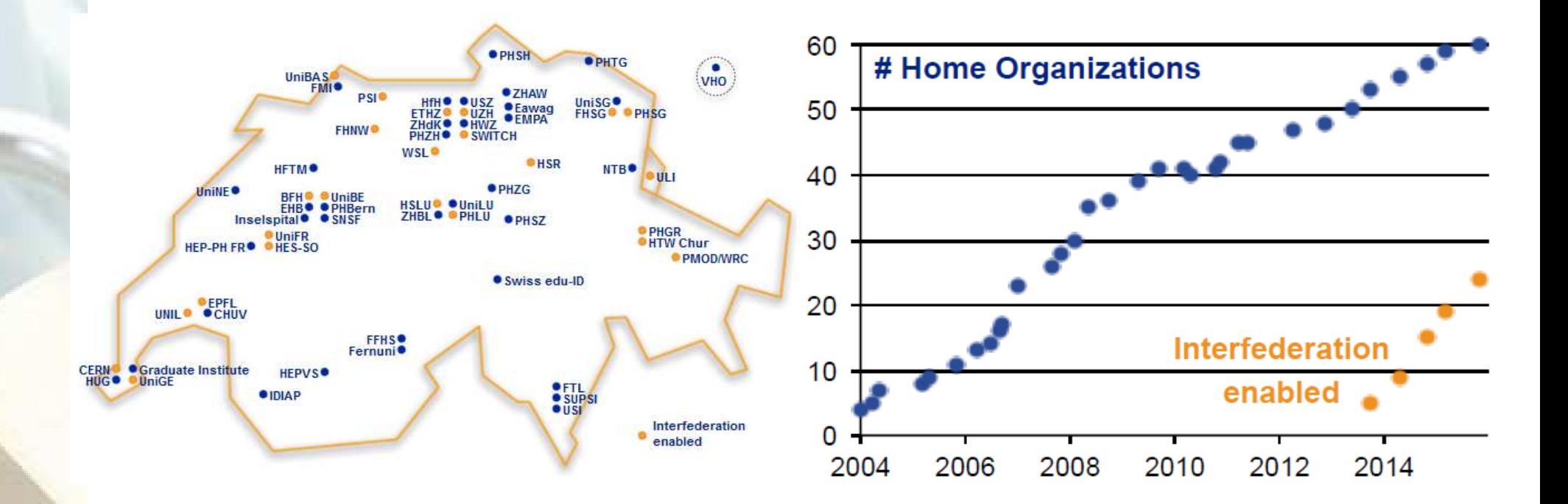

H www.csnc.de Slide 10

#### Use-Case – SWITCHaai

SWITCH

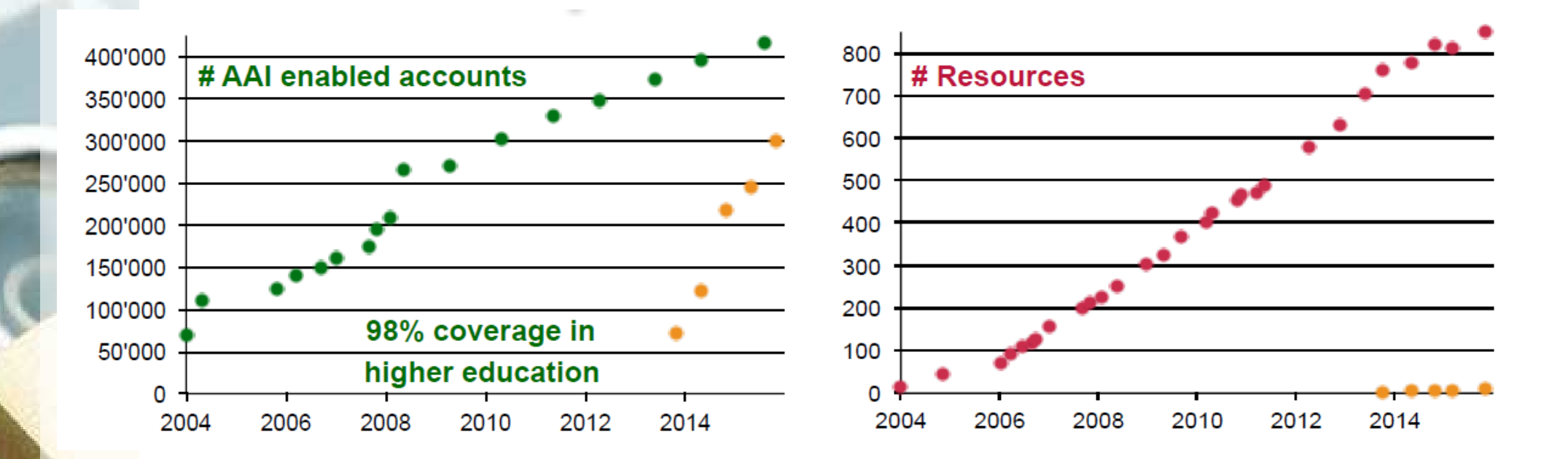

#### On average:50 SAML authentication requests per second

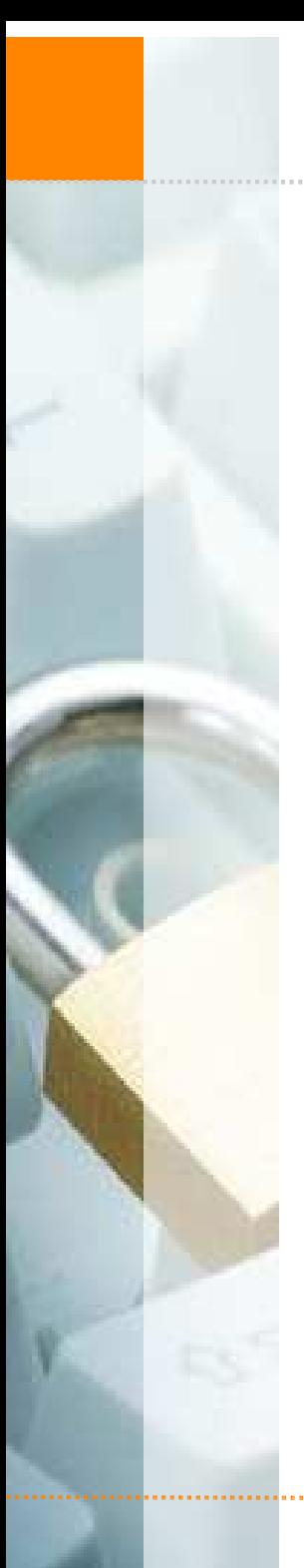

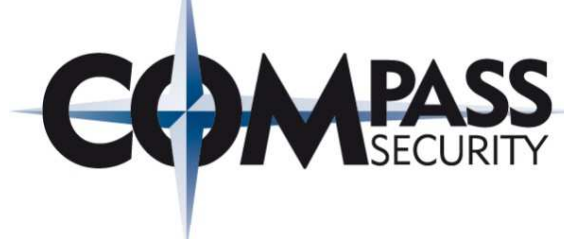

← Introduction to SAML

**← Use-Cases** 

Agenda

Protocol Details

◆ SAML Attacks ◆ Demo Exploit  $\triangle$  Remediation

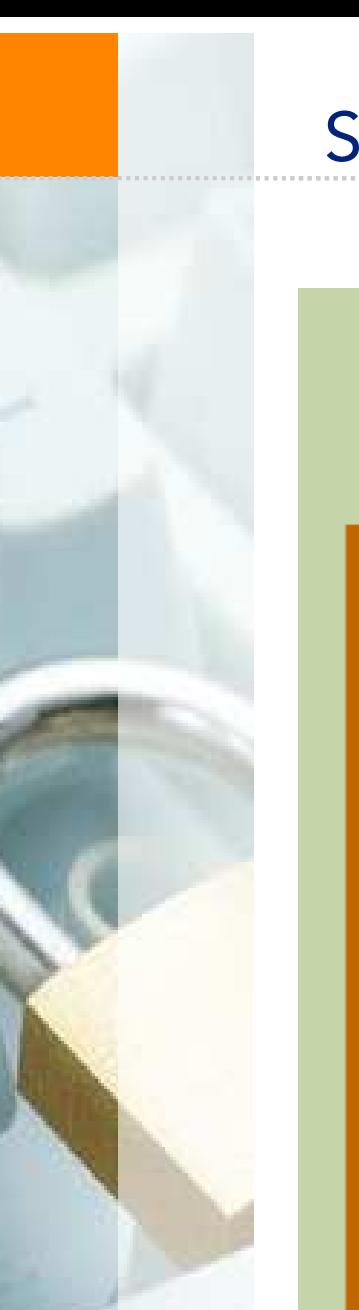

#### SAML – Protocol Details

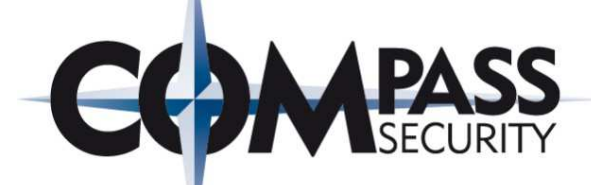

SAML Profiles are a combination of SAML Assertions, Protocols, and Bindings for particular use cases, e.g., "Web Browser SSO Profile"

Bindings specify how the various messages are carried over underlying transport protocols, e.g., HTTP redirect or POST

SAML defines a number of Protocolmessages, e.g., "authentication request", "artifact resolution", and "single logout"

An IdP uses Assertions to convey a subject's identity (including the used authentication method) to an SP

**Assertions** Authentication, attribute, and entitlement information

#### Web Browser SSO Profile (Redirect/POST)

#### SP-Initiated SSO with Redirect and POST Bindings

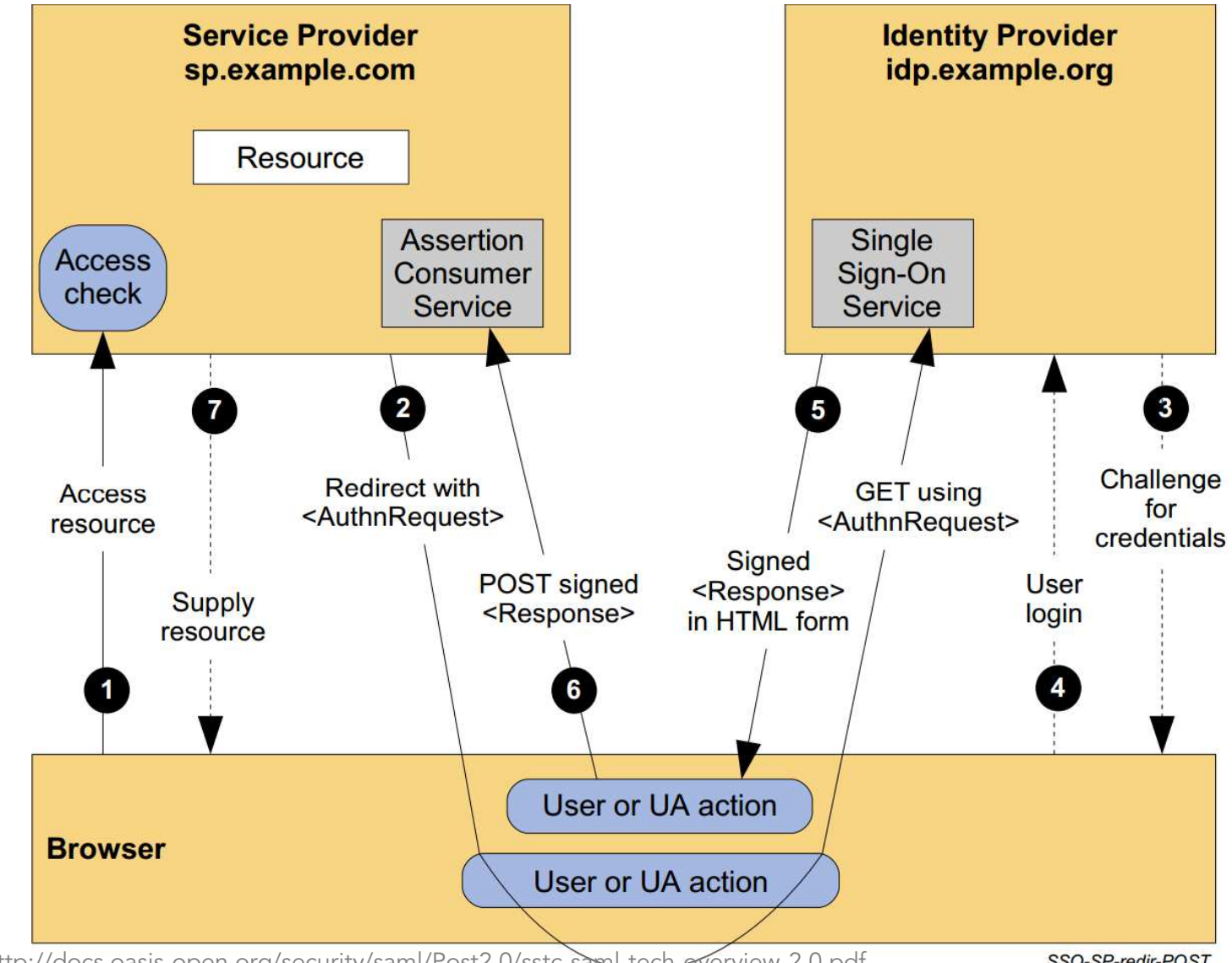

Source: http://docs.oasis-open.org/security/saml/Post2.0/sstc-saml-tech-overview-2.0.pdf

SSO-SP-redir-POST

© Compass Security Deutschland GmbH

H www.csnc.de Slide 14

## Web Browser SSO Profile (Artifact)

#### SP-Initiated SSO with POST/Artifact Bindings

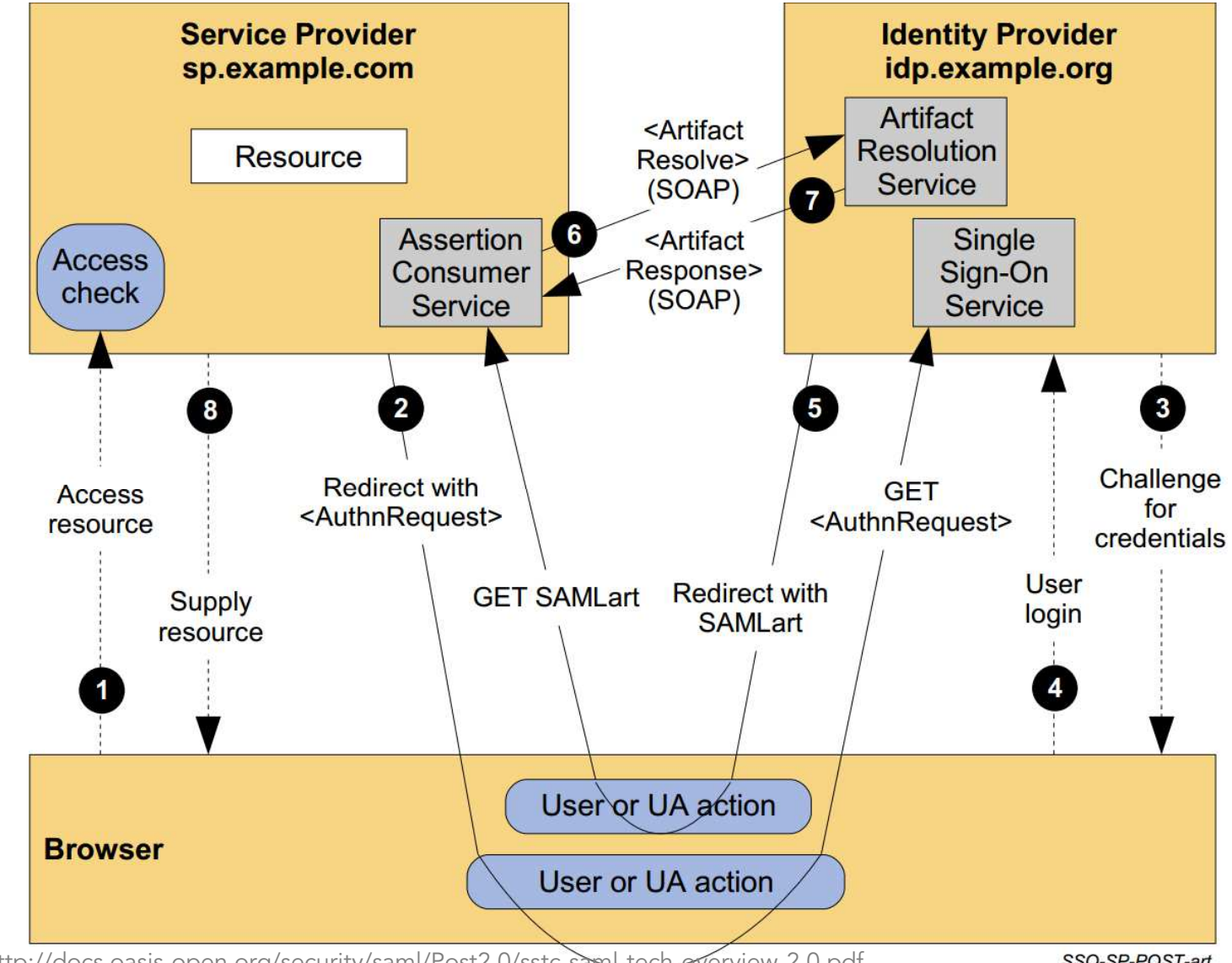

Source: http://docs.oasis-open.org/security/saml/Post2.0/sstc-saml-tech-overview-2.0.pdf

SSO-SP-POST-art

© Compass Security Deutschland GmbH

H www.csnc.de Slide 15

#### SAML Assertion

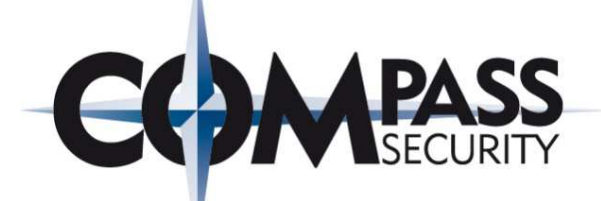

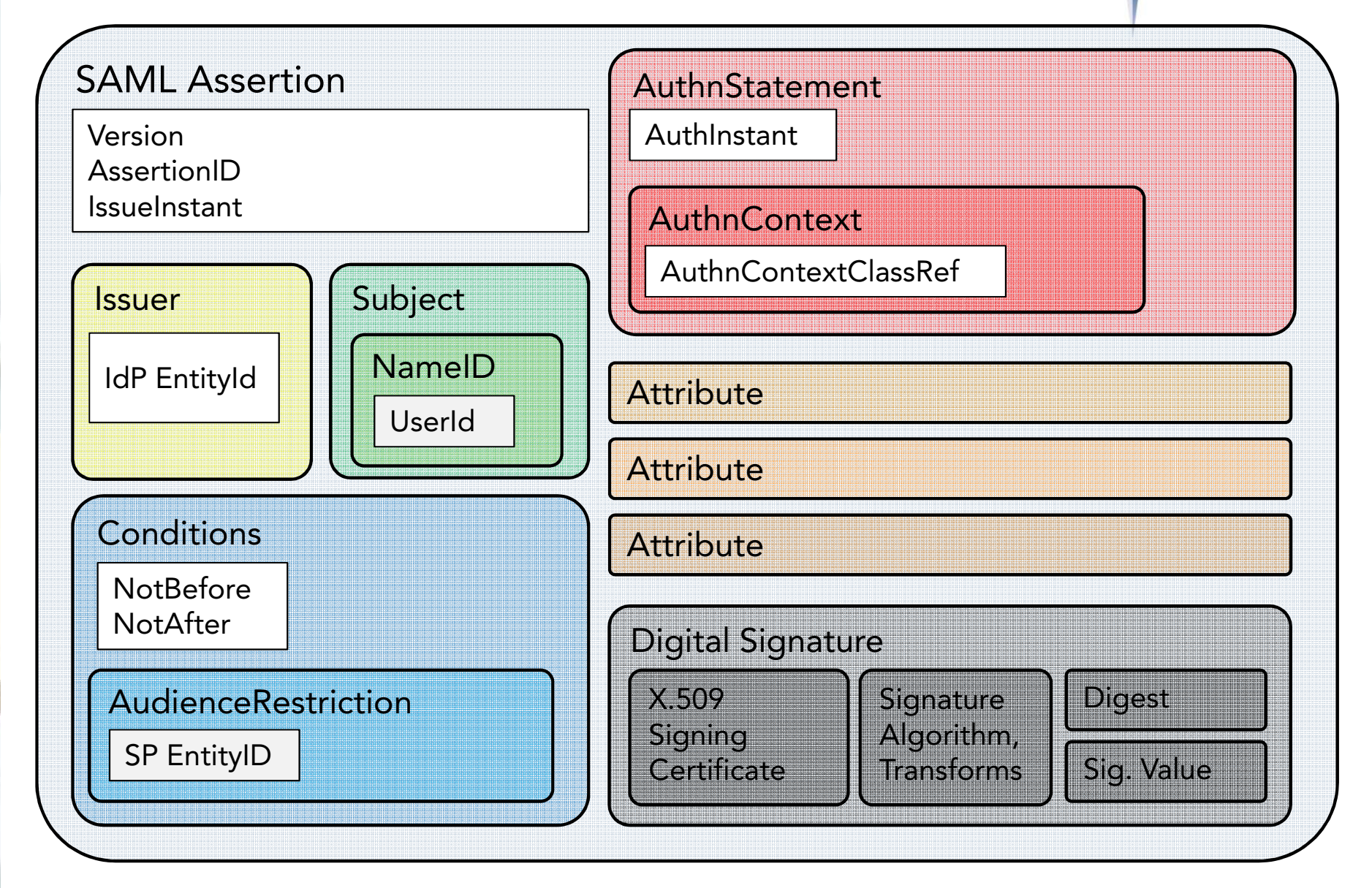

#### XML Signature

#### Assertion Signing:

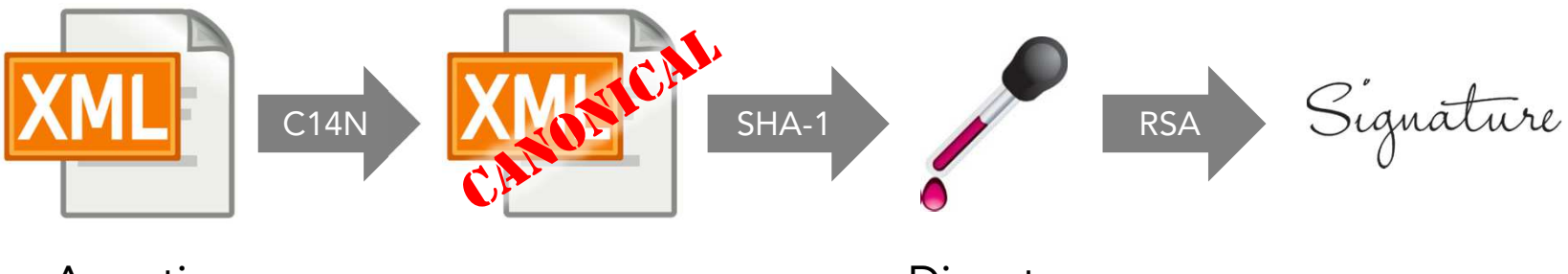

Assertion

Digest

#### Signature Verification:

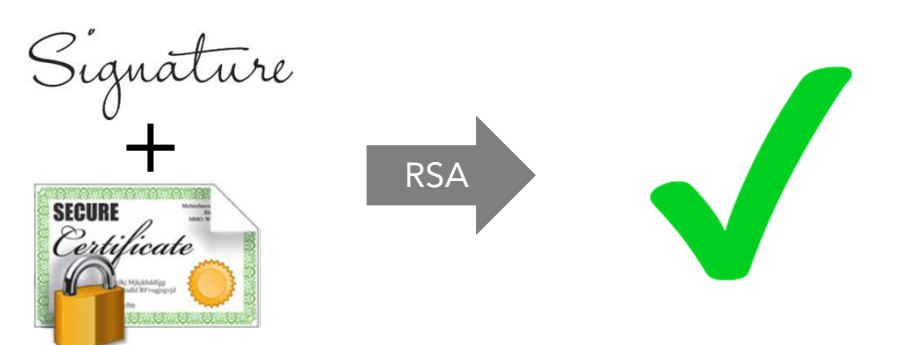

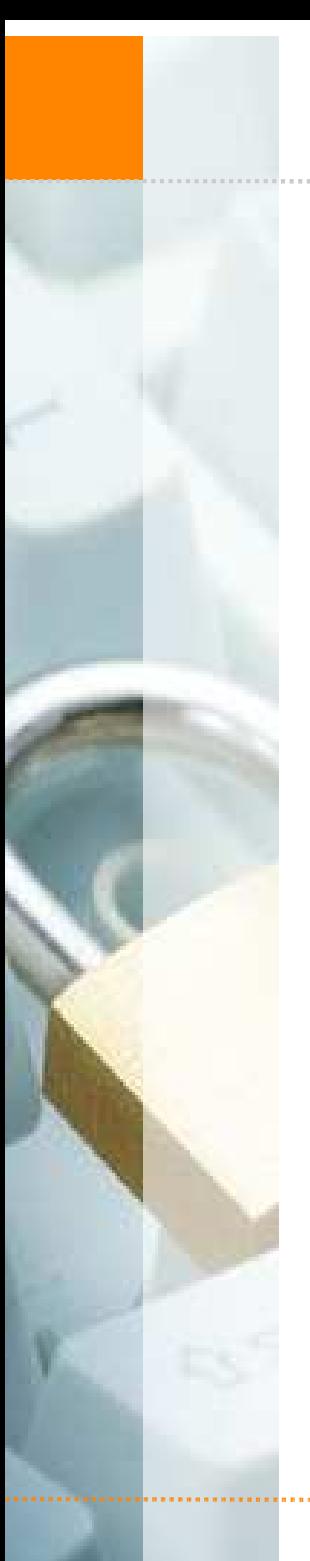

Agenda

← Introduction to SAML

**← Use-Cases** 

Protocol Details

SAML Attacks

◆ Demo Exploit

 $\triangle$  Remediation

#### SAML Attacks

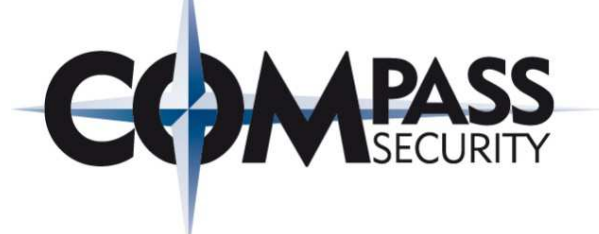

### **Technologies**

- $\div$  SAML
- **★ XML Signatures**
- X.509 Certificates

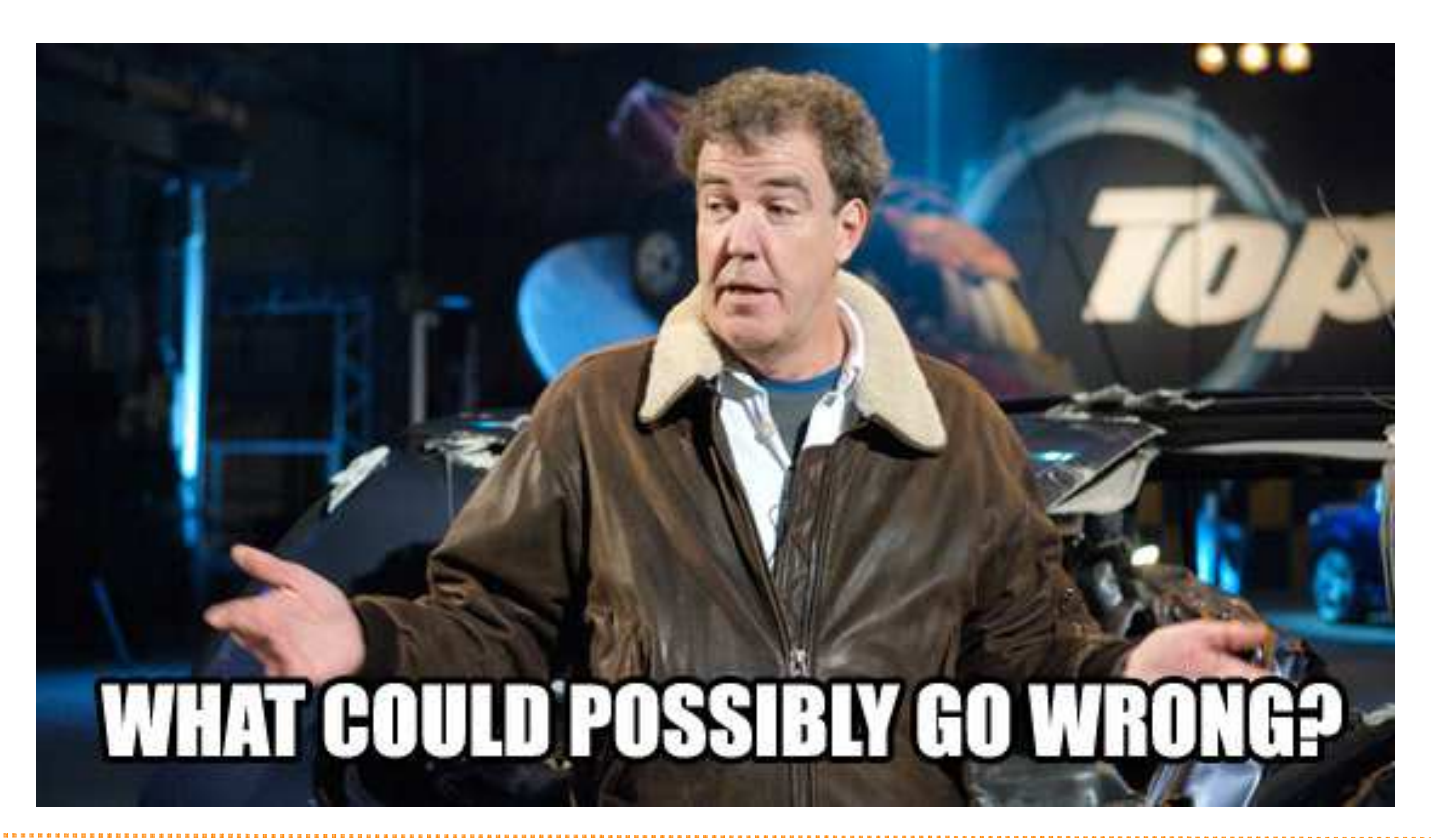

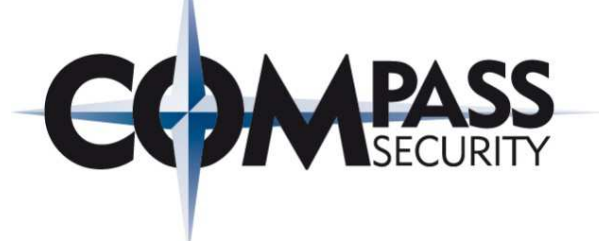

#### Guessable Session ID

Attacker is able to logout other users

#### Eavesdropped SAML Message

- Attacker captures SAML message
- Attacker replays captured message

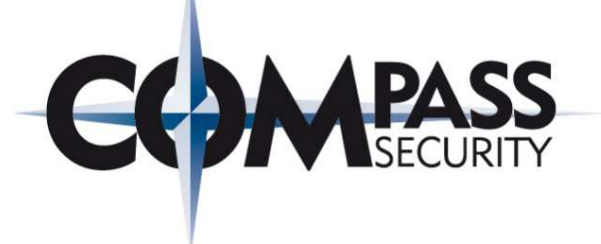

#### Signature Exclusion

XML signature is deleted

#### XML Signature Wrapping (XSW)

Manipulating XML contents while keeping the signature valid

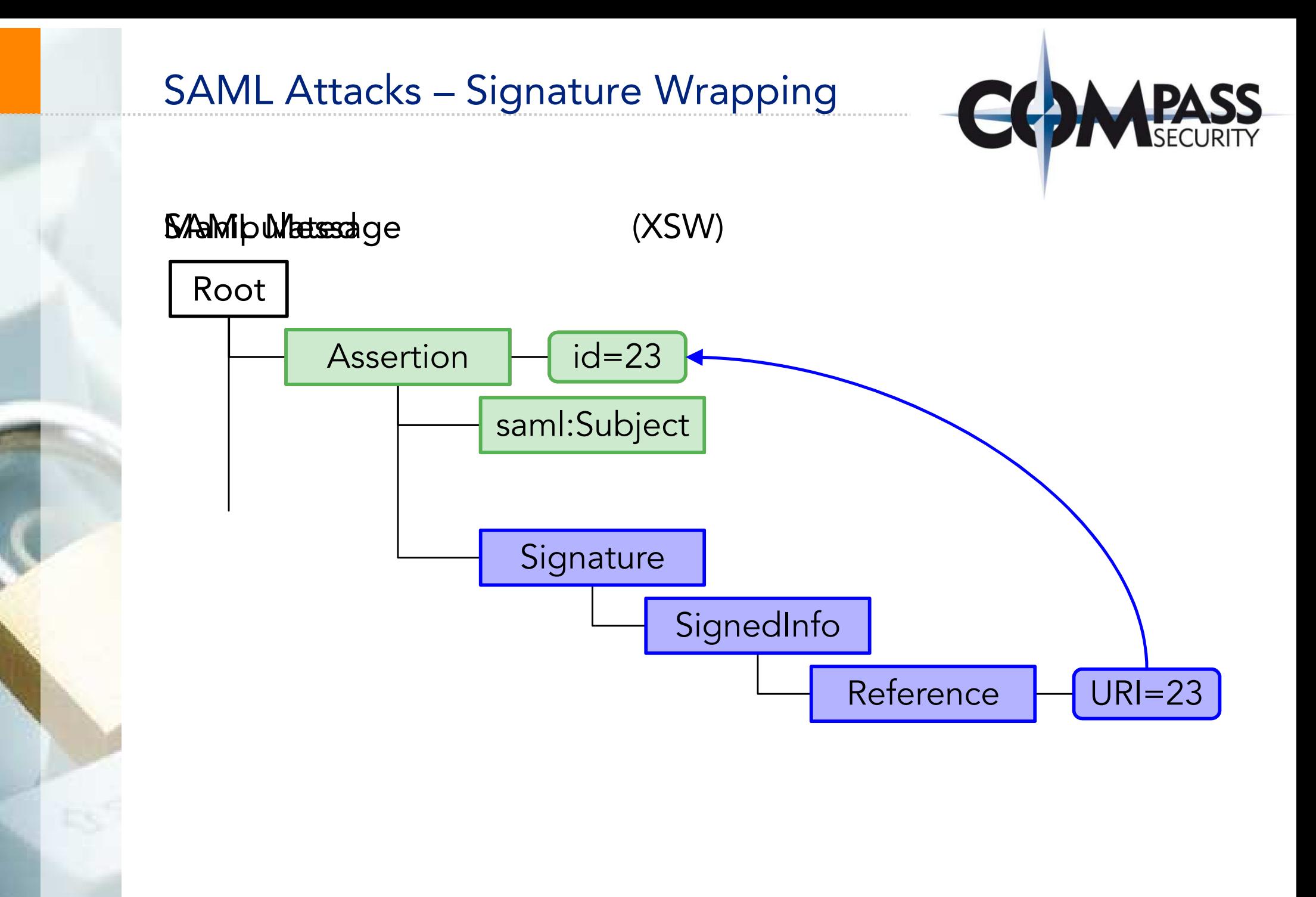

#### Precondition: Certificate is embedded in the message

Types of attacks:

- **← "Clone" a certificate,**<br>conerate new key ma generate new key material,sign message
- Same as above, but "clone" entire chain
- $\bigstar$  Use a certificate signed by<br>another efficial CA another official CA
- Use a revoked certificate

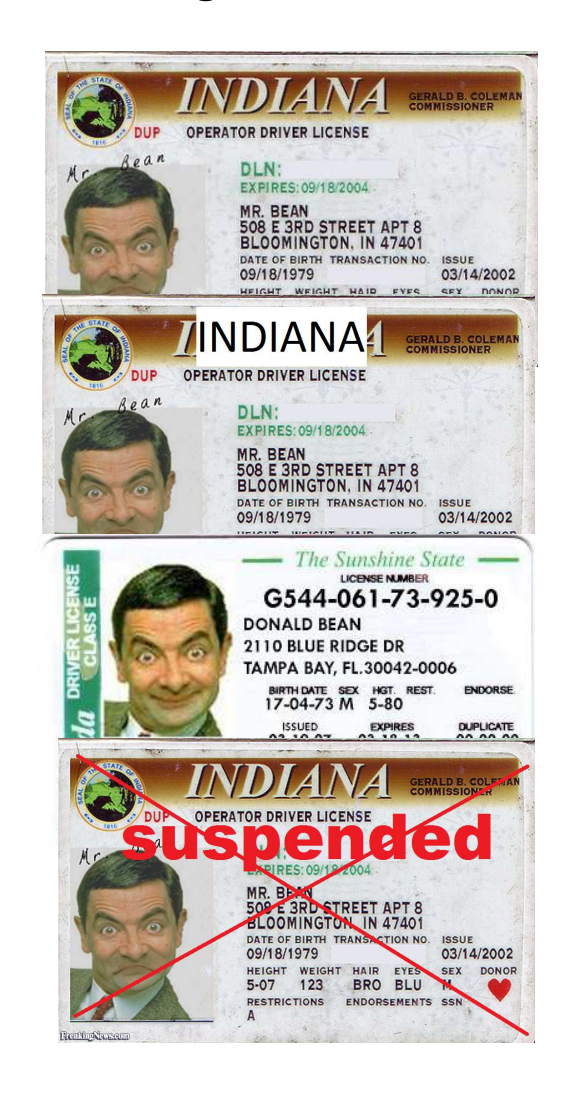

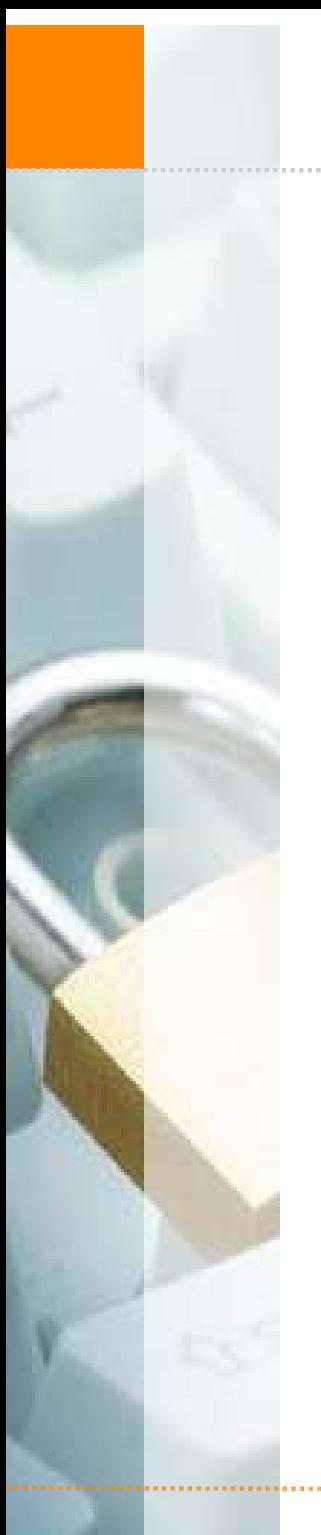

← Introduction to SAML

**← Use-Cases** 

Agenda

Protocol Details

**← SAML Attacks ← Demo Exploit**  $\triangle$  Remediation

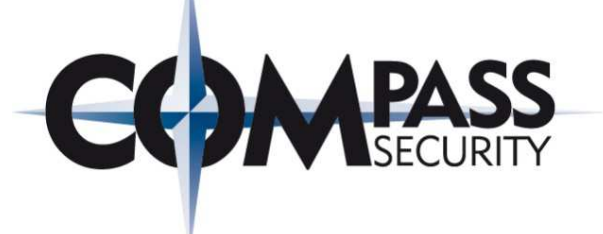

#### CVE-2015-5372 SAML SP Authentication Bypass

- Discovered in June 2015 by Compass Security
- + Preconditions:
	- SAML POST Binding is used
	- ◆ SP does not validate all attributes contained in X.509 certificate
	- ◆ SP uses certificate contained in the SAML message (not<br>the one in its sertificate store) the one in its certificate store)

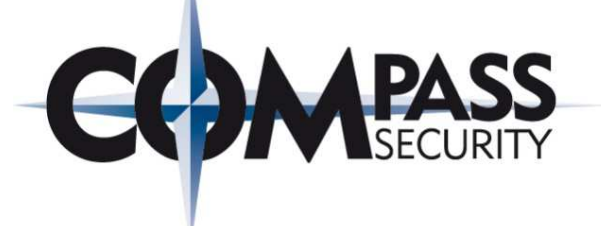

#### CVE-2015-5372 SAML SP Authentication Bypass

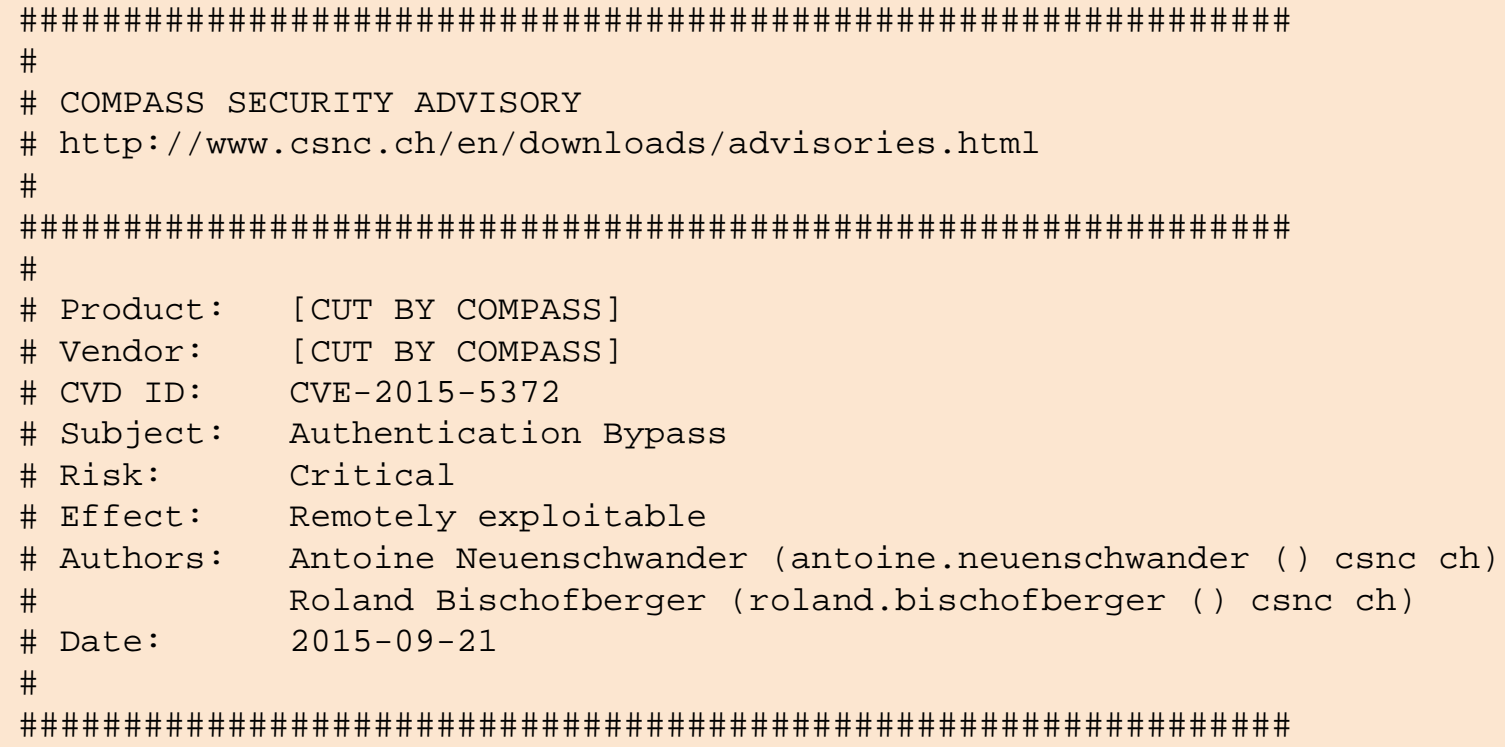

…

#### Demo Exploit

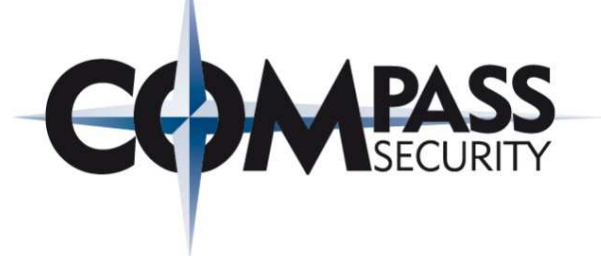

#### Steps

- 1.Intercept Assertion
- 2.Extract certificate
- 3."Clone" certificate; generate new keys
- 4.Manipulate Assertion, e.g., change username
- 5. Remove original signature; sign manipulated Assertion using the "cloned" certificate

#### Problem

- ← Complicated workflow
- Assertion is often only valid for some minutes

#### Demo Exploit

#### Solution

- + SAMLRaider extension for burp
	- + Developed as part of a Bachelor thesis (in cooperation<br>with Compass Socurity) with Compass Security)
	- https://github.com/SAMLRaider/SAMLRaider

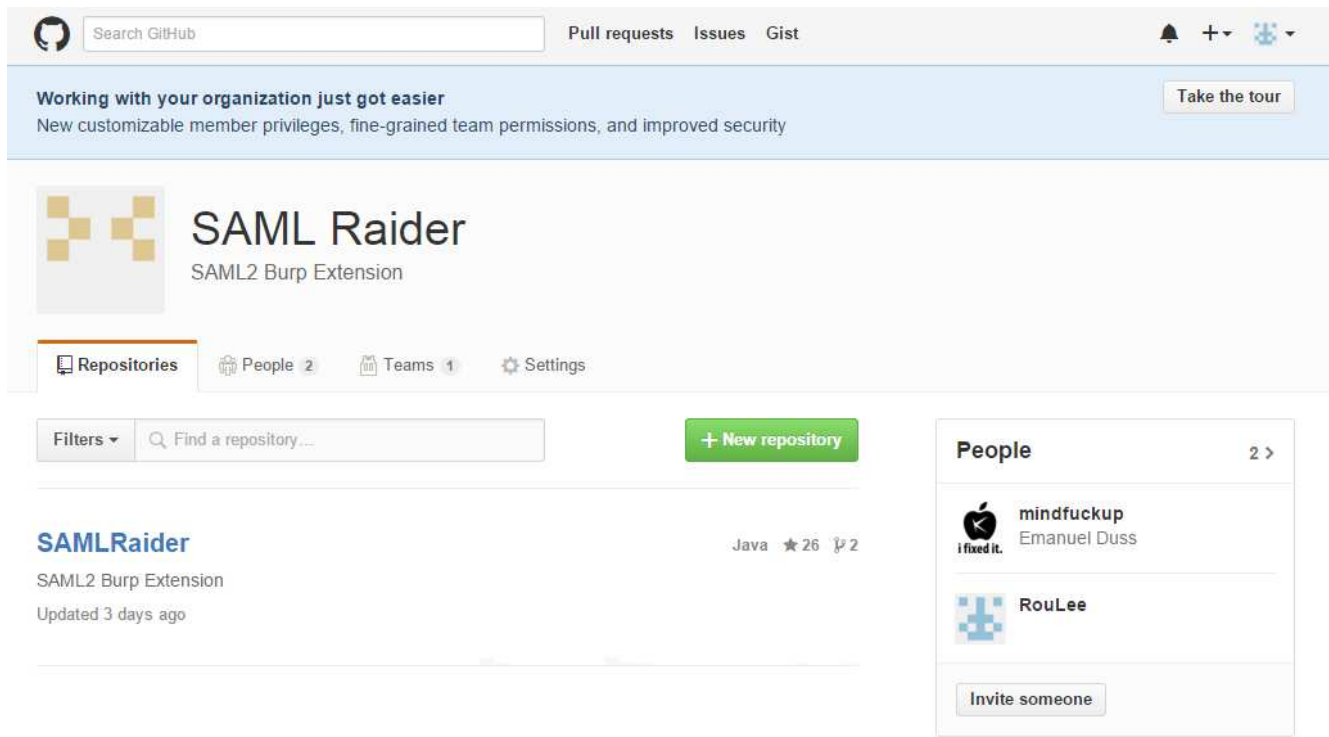

### Demo Exploit

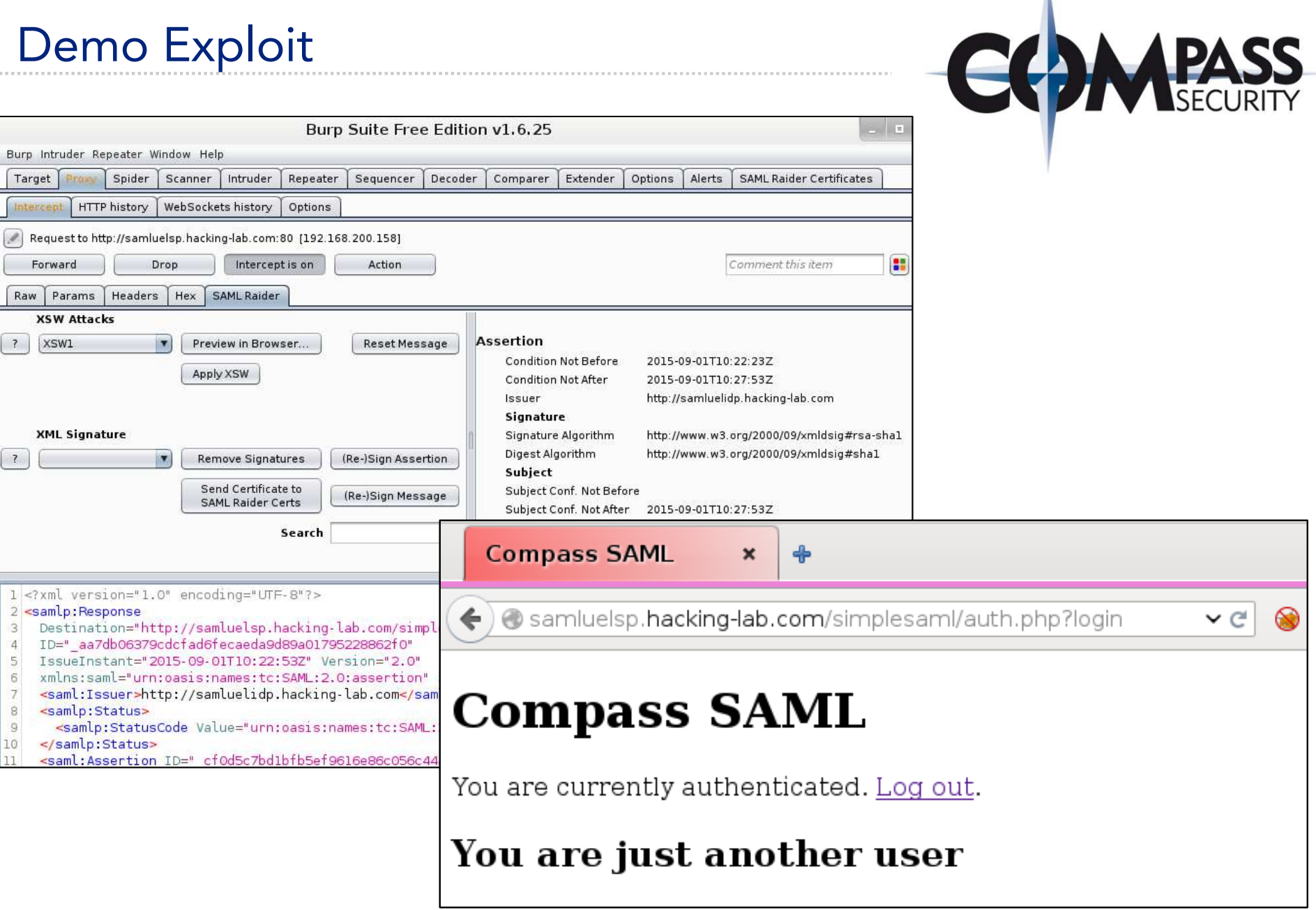

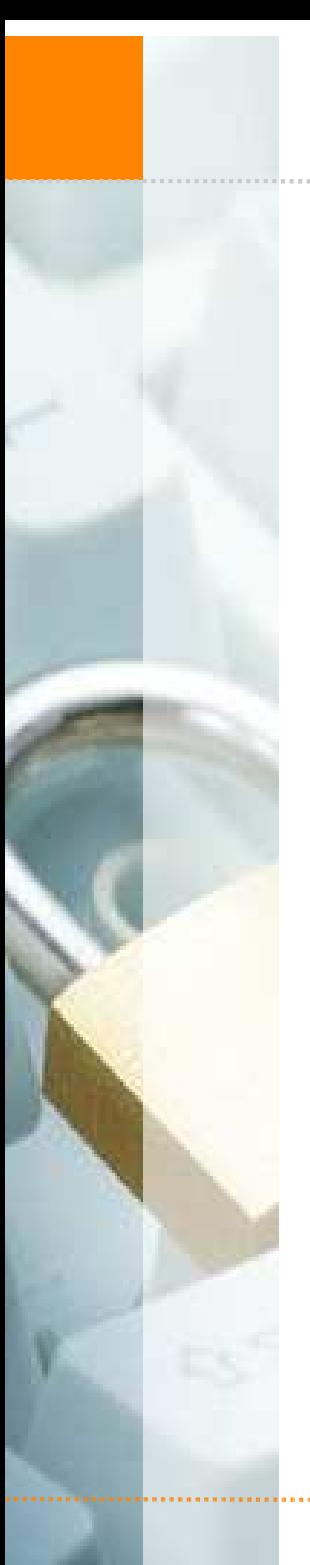

Agenda

**← Use-Cases** 

Protocol Details

◆ SAML Attacks

**← Demo Exploit** 

Remediation

← Introduction to SAML

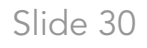

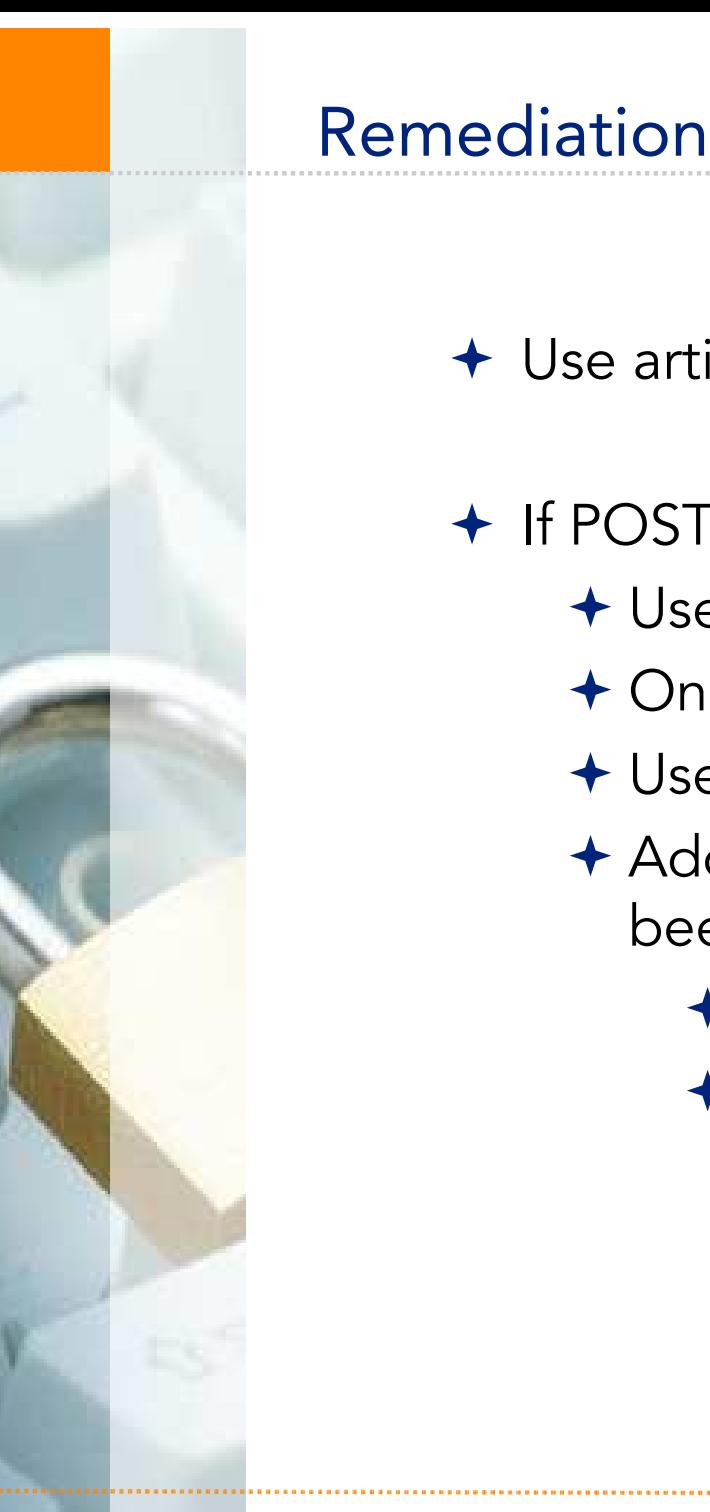

## Use artifact binding (no contents stored on client) If POST Binding is required:

- + Use encrypted messages
- Only process signed XML tree (delete other contents)
- Use key material on the SP or IdP (not embedded keys)
- Add a random number to every signed element that has been verified successfully
	- ◆ This number needs to be checked in following steps
	- This requires a modified XML schema

## Open discussion

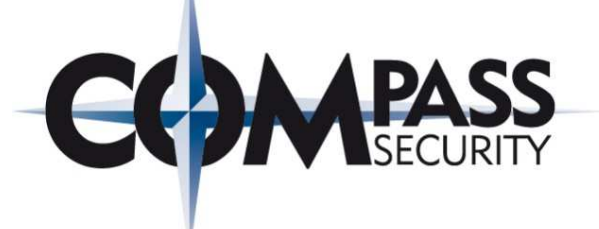

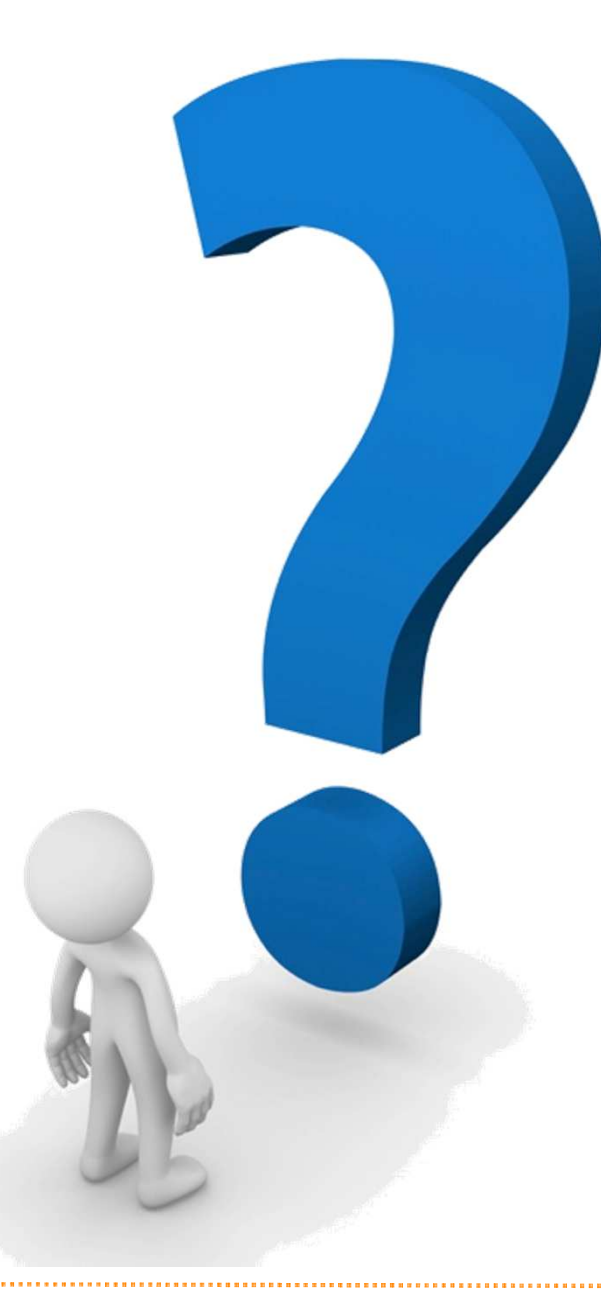

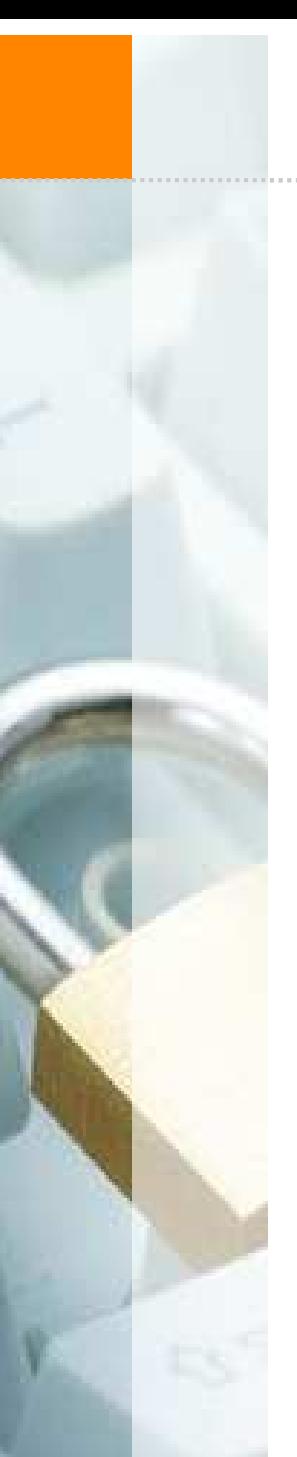

Thank you!

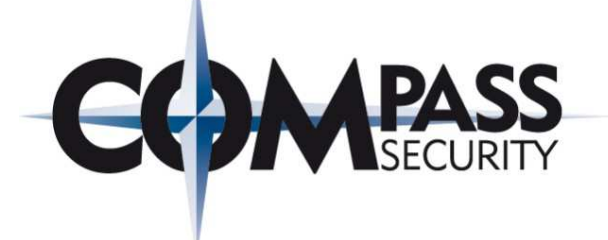

# Thank you foryour attention!

#### **Contact**

#### Compass Security Deutschland GmbH

Tauentzienstr. 1810789 BerlinGermany

team@csnc.de | www.csnc.de | +49 30 21 00 253-0

Secure File Exchange: www.filebox-solution.com

## PGP-Fingerprint:

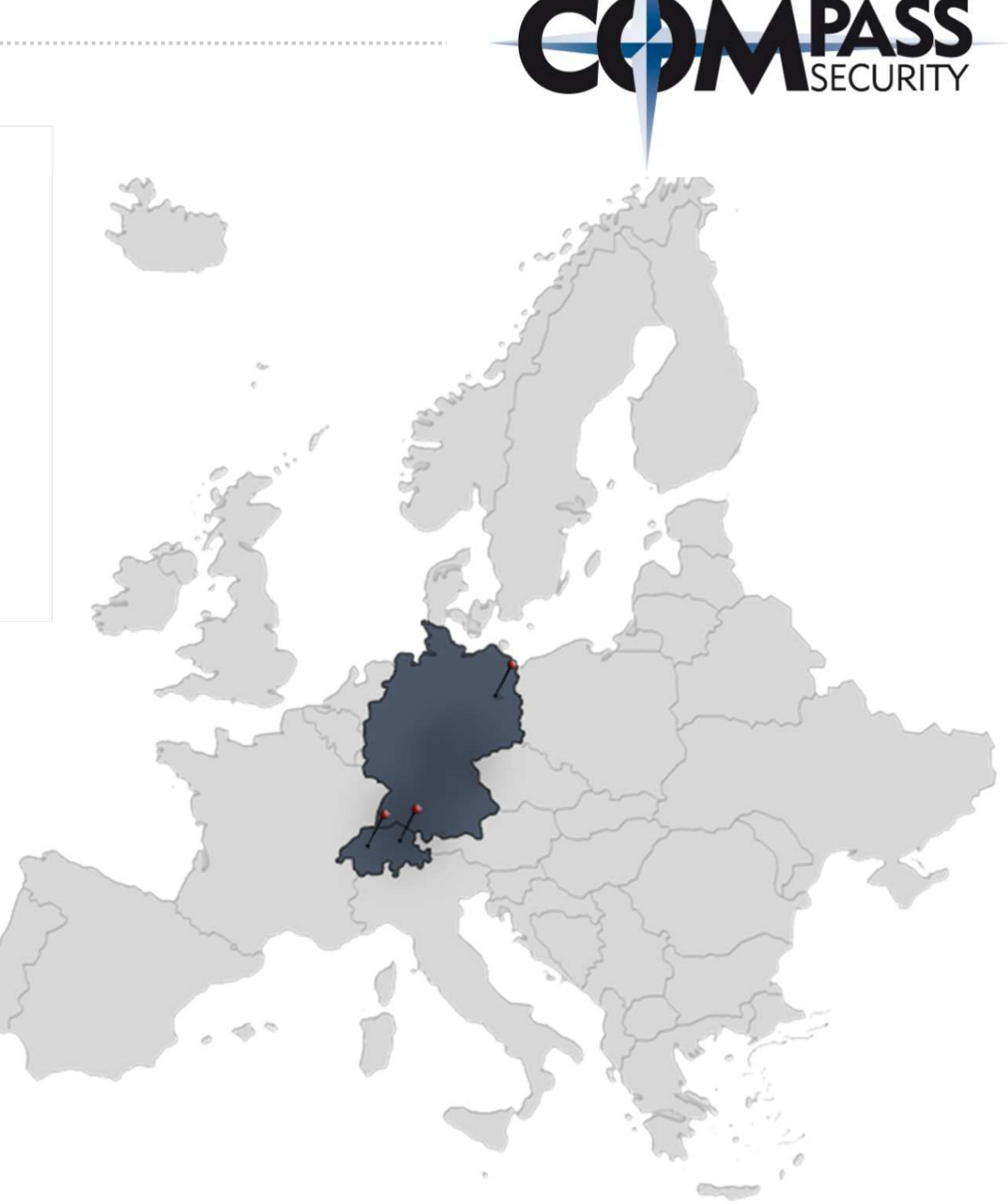